## <span id="page-0-0"></span>**Matrizes**

Marina Andretta

ICMC-USP

11 de abril de 2016

э

**∢ ロ ▶ ( 印** 

 $2Q$ 

Uma matriz é uma variável composta bidimensional.

Você pode pensá-la como um vetor em que cada posição armazena um outro vetor.

Para declarar uma matriz, precisamos dizer quantas linhas e quantas colunas a matriz tem e o tipo de dados que ficar´a armazenado em cada uma de suas posições.

つくい

Em pseudo-código, declaramos uma matriz da seguinte forma:

```
<tipo> v[<num.linhas>][<num.colunas>]
```

```
Em linguagem C:
```

```
<tipo> v[<num.linhas>][<num.colunas>];
```
Em ambos os casos, <tipo> é o tipo de dado que será armazenado em cada posição da matriz, <num.linhas> é o número de linhas da matriz e <num.colunas> ´e o n´umero de colunas da matriz.

Exemplos de declaração de matrizes, em pseudo-código, são:

```
inteiro mat [3] [5]
real \text{mat}[2][7]caracter mat [10] [3]
logico mat [100] [89]
```
Em linguagem C, as mesmas matrizes são declarados da seguinte forma:

```
int mat [3] [5] :
float mat[2][7];
char mat[10][3];
int mat [100] [89]:
```
 $QQ$ 

#### Quando declaramos uma matriz usando

#### inteiro mat [3] [5]

em pseudo-código ou

### int  $\text{mat}[3][5]$ :

em linguagem C, o que estamos fazendo é alocar na memória 15 espaços para variáveis inteiras, um seguido do outro. Na memória, primeirament ficam os elementos da primeira linhas, depois os da segunda e assim por diante.

 $\Omega$ 

Cada um destes espaços será acessado usando um índice correspondente à linha e outro correspondente à coluna da matriz.

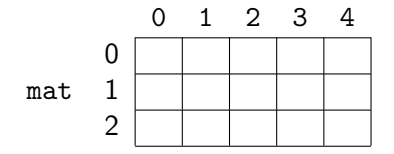

 $\leftarrow$ 

### **Matrizes**

Por exemplo, se queremos guardar o valor 7 na posição 1  $\times$  3 da matriz mat, escrevemos, em pseudo-código,

 $mat[1][3] \leftarrow 7$ 

Em linguagem C, escrevemos

 $mat[1][3] = 7;$ 

O efeito disso é

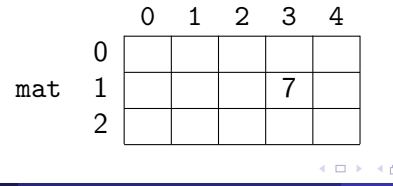

 $QQ$ 

# Exemplo de um algoritmo completo: em pseudo-código

```
programa matriz
    declaracoes
         real matriz[2][3]
         inteiro i,j
inicio
    escreva(''Digite os elementos da matriz: '')
    para i \leftarrow 0 ate 1 passo 1
         para i \leftarrow 0 ate 2 passo 1
             leia(matriz[i][j])
         fimpara
    fimpara
    para i \leftarrow 0 ate 1 passo 1
         para j \leftarrow 0 ate 2 passo 1
             escreva(\text{matrix}[i][j], ' ' '')fimpara
         escreva('\n\langle n' \ranglen'')
    fimpara
fim
```
Vamos simular a execução do algoritmo, supondo que o usuário digitou os números 1, 2, 3, 4, 5 e 6. Depois da declaracao das variáveis, temos

 $\equiv$ 

 $=$ 

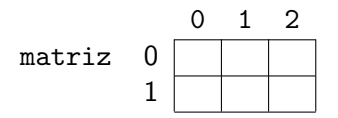

 $\leftarrow$ 

 $\Omega$ 

O primeiro laço se inicia, com o contador i começando com valor 0.

 $i = 0$  $i =$ 

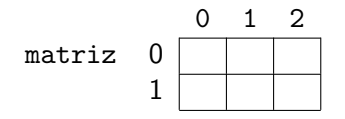

4日)

э

O segundo laço se inicia, com o contador j começando com valor 0.

 $i = 0$  $i = 0$ 

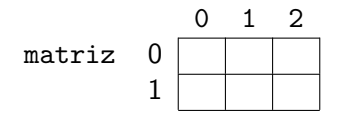

4日)

э

Depois de lido o primeiro valor (1), temos

$$
\begin{array}{rcl}\ni &=& 0\\ j &=& \emptyset & 1\end{array}
$$

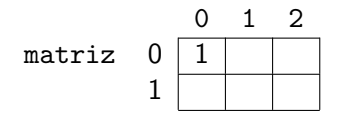

4日)

э

Depois de lido o segundo valor (2), temos

 $i = 0$  $j = \emptyset$   $\uparrow$  2

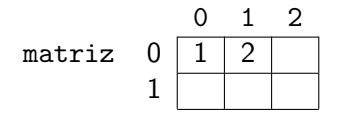

4日)

Þ

Depois de lido o terceiro valor (3), temos

 $i = 0$  $j = \emptyset$   $\Lambda$  2 3

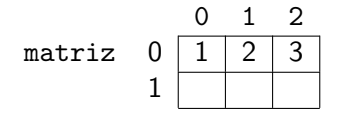

4日)

Þ

Neste ponto, o laço interno se encerra e continuamos a execução do segundo laço. Incrementamos em 1 o contador i:

$$
i = 0 1
$$
  

$$
j = 0 1 2 3
$$

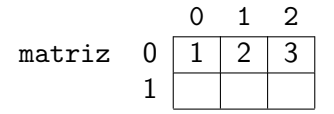

4日)

 $\Omega$ 

O segundo laço se inicia novamente, fazendo com que o contador j seja definido como 0:

 $i = \emptyset$  1  $j = 0$   $\chi$  2 3 0

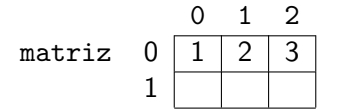

 $\leftarrow$ 

э

Depois de lido o quarto valor (4), temos

 $i = \emptyset$  1  $j = \emptyset$   $\uparrow$  2 3  $\emptyset$  1

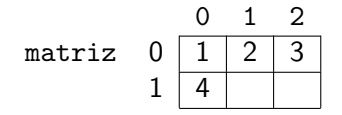

 $\leftarrow$ 

э

 $2Q$ 

Depois de lido o quinto valor (5), temos

 $i = \emptyset$  1  $j = \emptyset$   $\uparrow$  2 3  $\emptyset$   $\uparrow$  2 0 1 2 matriz  $0 | 1 | 2 | 3$  $1 \mid 4 \mid 5$ 

 $\leftarrow$ 

э

Depois de lido o sexto valor (6), temos

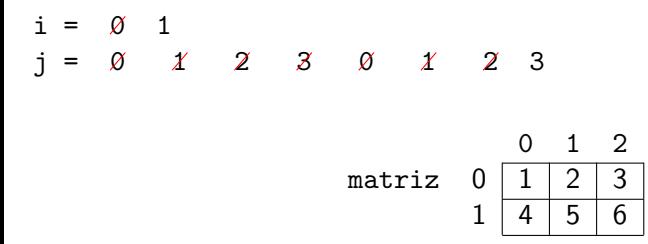

 $\leftarrow$ 

 $2Q$ 

э

Neste ponto, o laço interno se encerra o laço externo continua a ser  $e$ xecutado. O contador i é incrementado de 1.

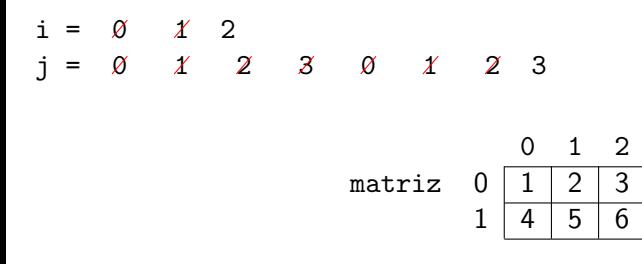

 $\Omega$ 

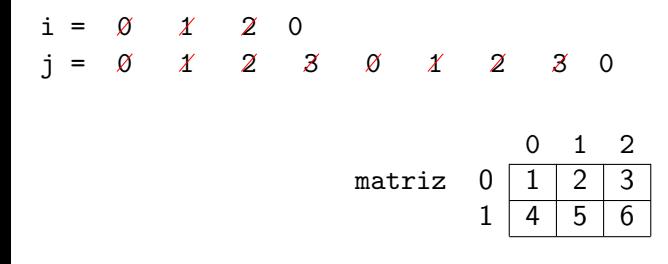

Tela:

1

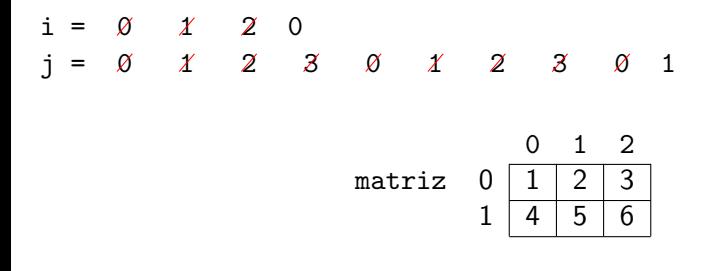

Tela:

1 2

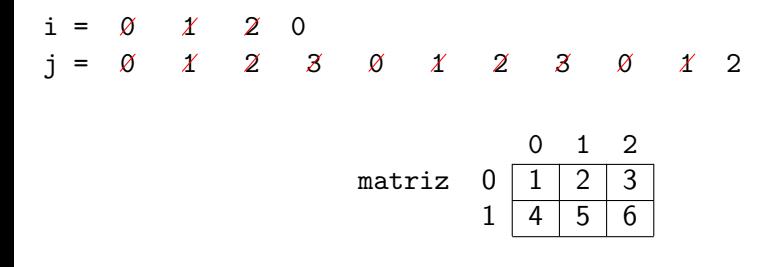

Tela:

1 2 3

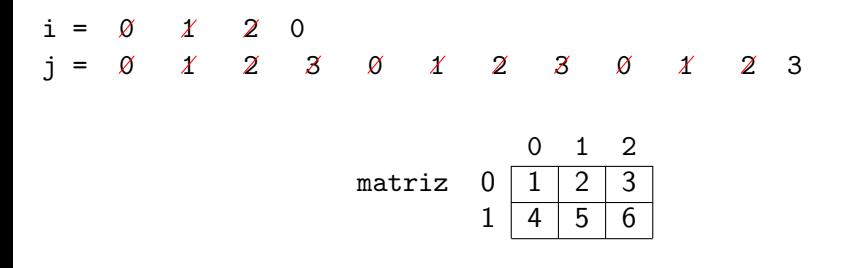

Tela:

1 2 3

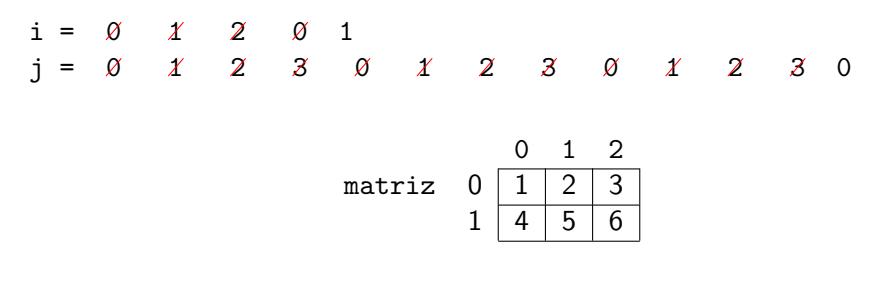

Tela:

1 2 3

4

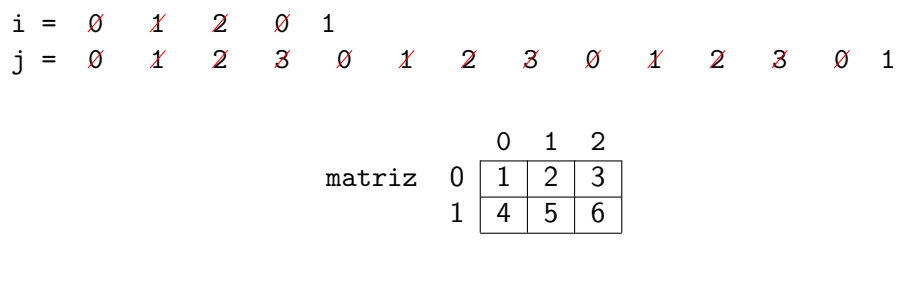

1 2 3

4 5

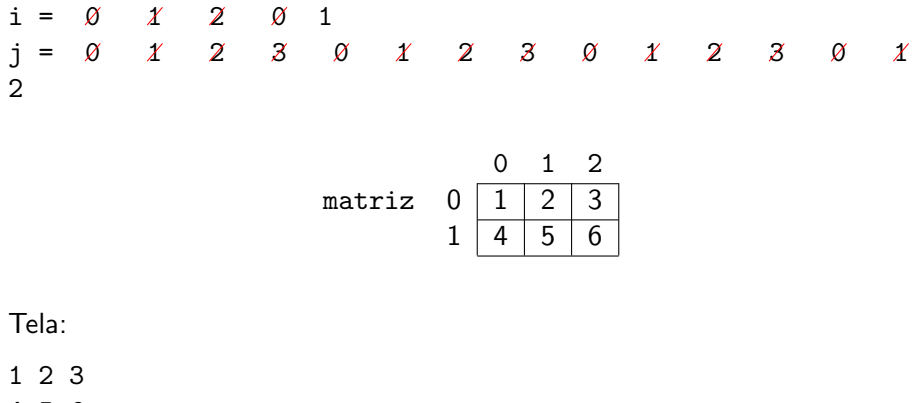

4 5 6

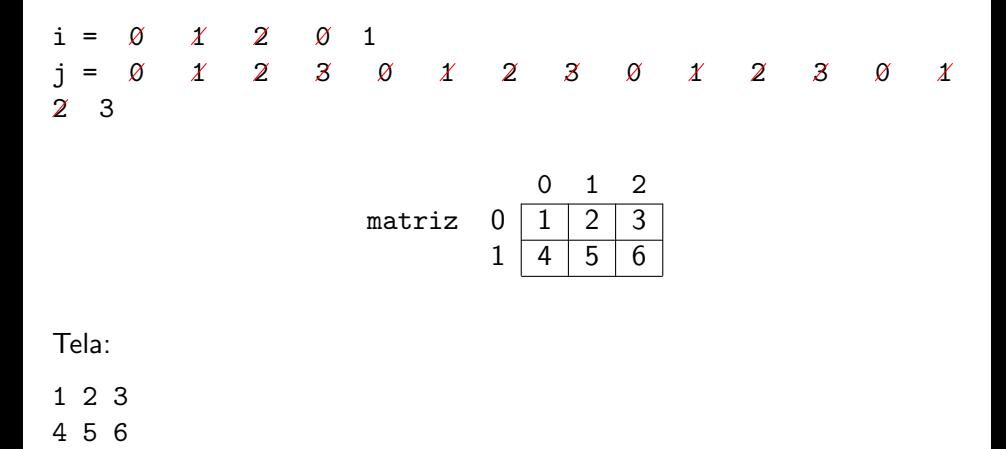

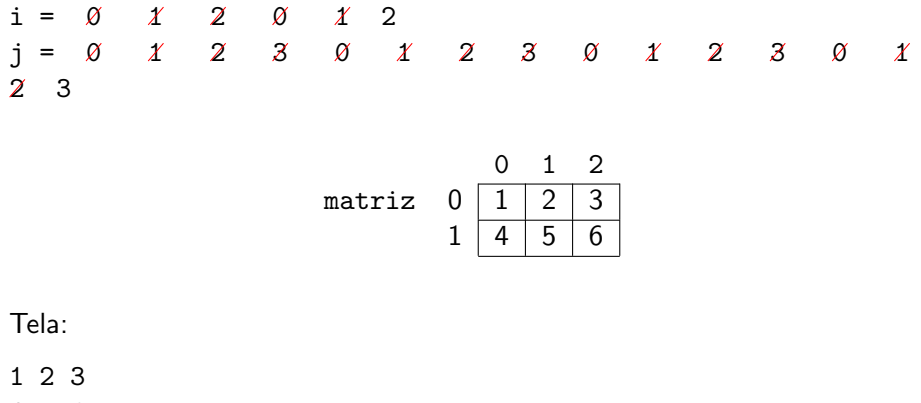

4 5 6

# <span id="page-29-0"></span>Exemplo do mesmo algoritmo completo: em linguagem C

```
int main () \{float matriz[2][3];
    int i,j;
    printf(''Digite os elementos da matriz: '');
    for (i = 0; i < 2; i++) {
        for (j = 0; j < 3; j++)\textsf{scanf}(\text{``%f''}, \text{kmatrix[i][j])};}
    }
    for (i = 0; i < 2; i++) {
        for (j = 0; j < 3; j++) {
            print(f('%f''), matriz[i][j]);
        }
        printf(''\n'');
    }
    return(0);
}
```